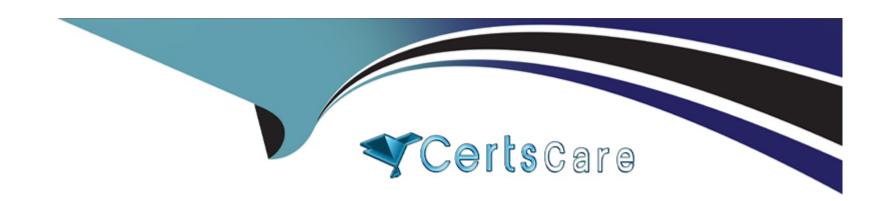

# Free Questions for ACSCE-5X by certscare

Shared by Moreno on 12-12-2023

For More Free Questions and Preparation Resources

**Check the Links on Last Page** 

# **Question 1**

**Question Type:** MultipleChoice

Alfresco Content Services defines some root objects to use with Web Scripts FreeMarker templates. Which one of the following objects is NOT a default root object?

### **Options:**

A- args

B- user

C- url

D- workflow

#### **Answer:**

C

# **Question 2**

**Question Type:** MultipleChoice

| Options:                      |  |  |  |
|-------------------------------|--|--|--|
| A- NodeService                |  |  |  |
| B- DictionaryService          |  |  |  |
| C- ContentService             |  |  |  |
| D- ModuleService              |  |  |  |
|                               |  |  |  |
| Answer:                       |  |  |  |
| D                             |  |  |  |
|                               |  |  |  |
|                               |  |  |  |
| Question 3                    |  |  |  |
| Question Type: MultipleChoice |  |  |  |
|                               |  |  |  |

Which Alfresco Java Public API service can be used to inspect the currently loaded content models?

What does the CMIS object model not support?

| A- versioning B- workflow C- policy D- document                                                                                                    |        |
|----------------------------------------------------------------------------------------------------|--------|
| C- policy                                                                                                    |        |
|                                                                                                    |        |
| D- document                                                                                                    |        |
|                                                                                                    |        |
|                                                                                                    |        |
| Answer:                                                                                                    |        |
| B                                                                                                    |        |
|                                                                                                    |        |
|                                                                                                    |        |
| Question 4                                                                                                    |        |
|                                                                                                    |        |
|                                                                                                    |        |
|                                                                                                    |        |
|                                                                                                    | erical |
| Question Type: MultipleChoice  Which function can be used in the SELECT clause of a CMIS query to return a measure of the relevance of each row, in num | erical |
| Question Type: MultipleChoice  Which function can be used in the SELECT clause of a CMIS query to return a measure of the relevance of each row, in num | erical |

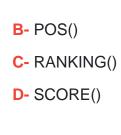

#### **Answer:**

D

# **Question 5**

#### **Question Type:** MultipleChoice

Which JavaScript file, provided in the 'js' directory inside the Share web application, defines commonly-used client-side utility functions?

### **Options:**

- A- common.js
- B- util.js
- C- slingshot.js
- D- alfresco.js

#### **Answer:**

В

# **Question 6**

#### **Question Type:** MultipleChoice

Which one of the following steps is necessary when customizing the "Advanced Search" in Share and adding a date property to the search form?

### **Options:**

- A- The date range control needs to be specified in share-config-custom.xml.
- B- A Java-backed web script to deal with dates needs to be created and referenced in share-config-custom.xml.
- C- Share will automatically provide a date range control for dates.
- **D-** A date range control needs to be created in FreeMarker, then specified in share-config-custom.xml.

#### **Answer:**

Α

# **Question 7**

### **Question Type:** MultipleChoice

Which changes can NOT be made in the share-config-custom.xml file?

### **Options:**

- A- Setting the labels for fields on the "Search" dialog.
- **B-** Enabling and defining Smart Folder Templates.
- C- Changing the FreeMarker template that controls the display of a field.
- D- Grouping fields into sets on the "Edit Metadata" page.

#### **Answer:**

В

### **Question 8**

**Question Type:** MultipleChoice

After uploading a new document format to Alfresco Content Services, you notice that it isn't showing up in the full-text search results. Which action might help you understand why?

#### **Options:**

- A- Use Luke to check the index for the document UUID, then check the index state of that UUID.
- B- Look at the list of registered transformers to make sure the mime type of the uploaded document is transformable to text.
- C- Verify the content model to make sure it was properly loaded into the repository.
- D- Inspect the current upload script, we need to manually add the indexing for new mime types there.

#### **Answer:**

В

### **Question 9**

**Question Type:** MultipleChoice

On which type of nodes can content rules be defined? (Choose two.)

| Options:     |                                                                                                    |
|--------------|----------------------------------------------------------------------------------------------------|
| A- Content.  |                                                                                                    |
| B- DataList. |                                                                                                    |
| C- Folders.  |                                                                                                    |
| D- Person.   |                                                                                                    |
| E- Aspect.   |                                                                                                    |
| Answer:      |                                                                                                    |
| C, D         |                                                                                                    |
|              |                                                                                                    |
|              |                                                                                                    |
| Question 10  |                                                                                                    |
|              | eChoice                                                                                                    |
|              | eChoice e root folder of the Alfresco Content Services installation, which steps do you need to execute to deploy a simple the repository? (Choose two.) |

- **A-** Copy the JAR extension to /modules/platform.
- **B-** Copy the AMP extension to /amps.
- C- Apply the AMP extension using /bin/apply\_amps.sh
- **D-** Apply the JAR extension using /bin/apply\_jars.sh
- E- Restart Alfresco.

#### **Answer:**

A, E

### **To Get Premium Files for ACSCE-5X Visit**

https://www.p2pexams.com/products/acsce-5x

### **For More Free Questions Visit**

https://www.p2pexams.com/alfresco/pdf/acsce-5x

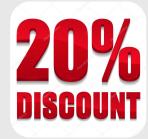